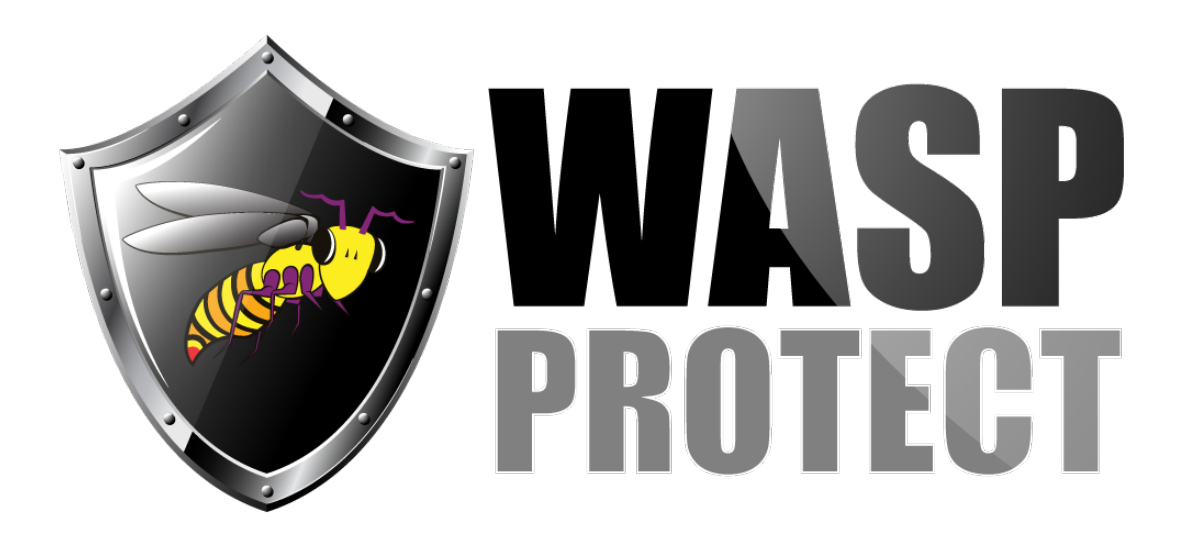

[Portal](http://support.waspbarcode.com/) > [Knowledgebase](http://support.waspbarcode.com/kb) > [Software](http://support.waspbarcode.com/kb/software) > [MobileAsset](http://support.waspbarcode.com/kb/mobileasset) > [Version 7](http://support.waspbarcode.com/kb/version-7) > [MobileAsset v7: Error](http://support.waspbarcode.com/kb/articles/mobileasset-v7-error-calculating-depreciation-sqldatetime-overflow-must-be-between-1-1-1753-12) [Calculating Depreciation: SqlDateTime overflow. Must be between 1/1/1753 12:00:00 AM](http://support.waspbarcode.com/kb/articles/mobileasset-v7-error-calculating-depreciation-sqldatetime-overflow-must-be-between-1-1-1753-12) [and 12/31/9999 11:59:59 PM.](http://support.waspbarcode.com/kb/articles/mobileasset-v7-error-calculating-depreciation-sqldatetime-overflow-must-be-between-1-1-1753-12)

## MobileAsset v7: Error Calculating Depreciation: SqlDateTime overflow. Must be between 1/1/1753 12:00:00 AM and 12/31/9999 11:59:59 PM.

Scott Kircher - 2017-10-16 - in [Version 7](http://support.waspbarcode.com/kb/version-7)

After running the Calculate Depreciation command in MobileAsset, you receive an error:

Error Calculating Depreciation The following assets calculated with errors: [asset number]: SqlDateTime overflow. Must be between 1/1/1753 12:00:00 AM and 12/31/9999 11:59:59 PM.

MobileAsset.log shows this error:

2017-10-12 11:19:46.802 5 ERROR | Depreciation Calculation: Run() exception: SqlDateTime overflow. Must be between 1/1/1753 12:00:00 AM and 12/31/9999 11:59:59 PM.

Cause: The asset(s) doesn't have a Depreciate Begin Date set in its properties.

Resolution: Specify the Depreciate Begin Date date.